### Web Programming 網際網路程式設計

Darby Chang 張天豪

1

### HTML+CSS

### HTML

- **HyperText Markup Language**
- 超文件標示語言

- 超文件?
	- 裡頭有圖、聲音、連結到別的文件
- 標示語言?
	- 定義怎麼去標示東西
	- 什麼是標示?

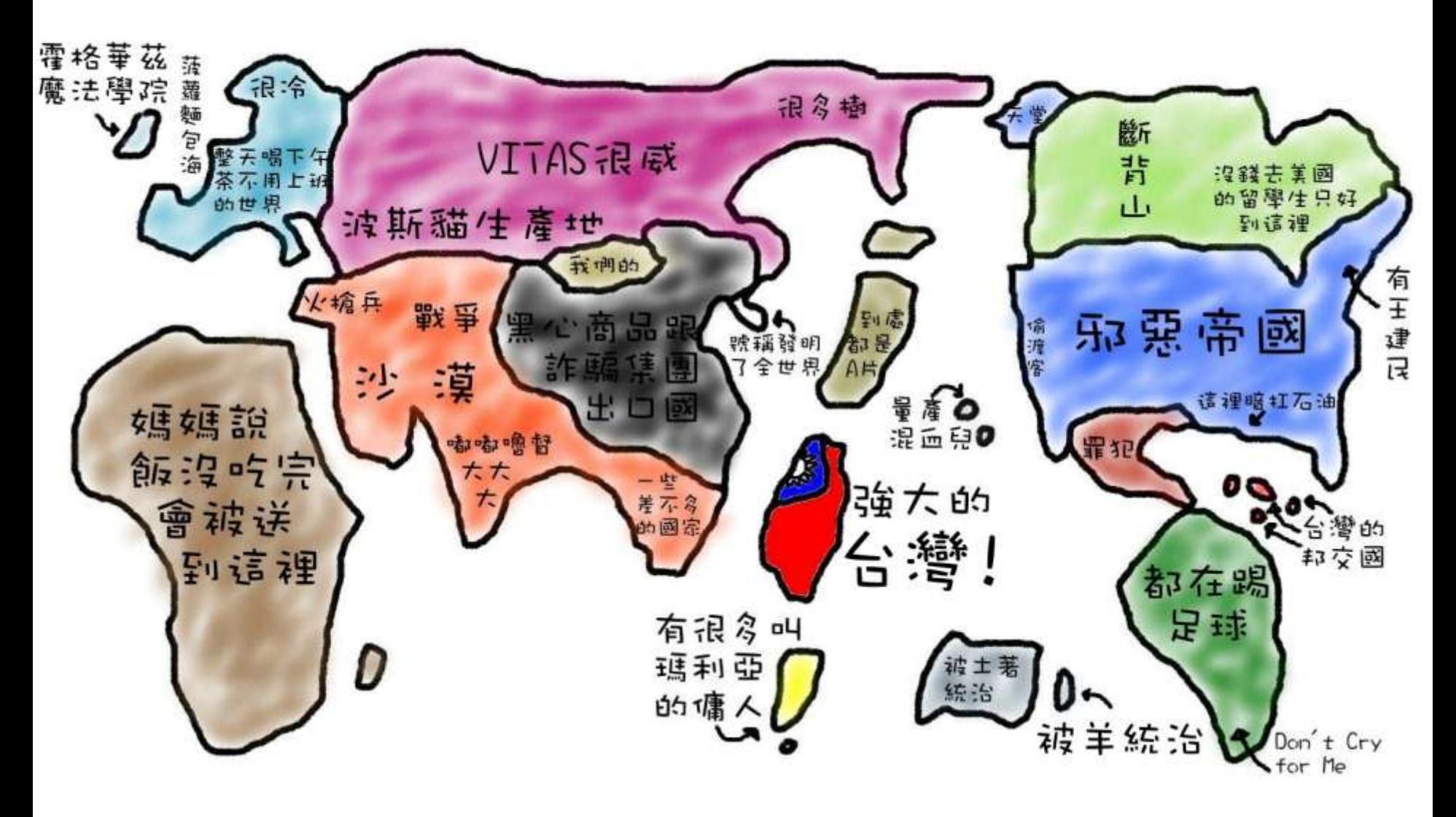

Web Programming 網際網路程式設計 イングランド インタンド

### HTML是文字檔

- 內容分成兩種
	- $-$  標籤(tag), 用來標示
	- 文字,真的會在網頁中看到的內容
- ■<b>在標籤 b 中的文字通常顯示為粗體</b>
- 標籤可以包含別的標籤,但是不能交叉
	- <b><i>粗體又斜體</i></b>
	- <b><i>什麼鬼</b></i>
- 就這樣,沒了

### 那 HTML 倒底要學什麼

學有哪些標籤可以用

- 假設有個 BOOKML 的話,直覺要有<書>, <章>, <節>, <標題>, <段落>, <圖>, <表> 等 等標籤
- 網頁有哪些元素其實大家都很了解
	- 連結、圖片、表格、清單、表單…
	- <http://www.w3schools.com/html/>

### 光是標籤夠用嗎

- 同樣是連結,怎麼連到不同的地方
	- <a href="http://here/">這裡</a>
	- $-$  <a href="http://there/">那裡</a>
- 屬性(例如上面的 href 就是 <a> 的屬性)
	- 請把標籤想像成物品的種類,例如手機跟相機是不同 的物品;屬性就是物品的規格,例如同樣是相機,畫 數就不一樣
		- 是的,不同標籤當然可以有相同的屬性
	- 各式各樣的屬性(因為不是看的到的文字)
		- <a href="http://there/" target=" blank" title="游標上來了">
- 標籤搭配屬性有非常多種組合

## 這門課都會教嗎?

Web Programming 網際網路程式設計 8

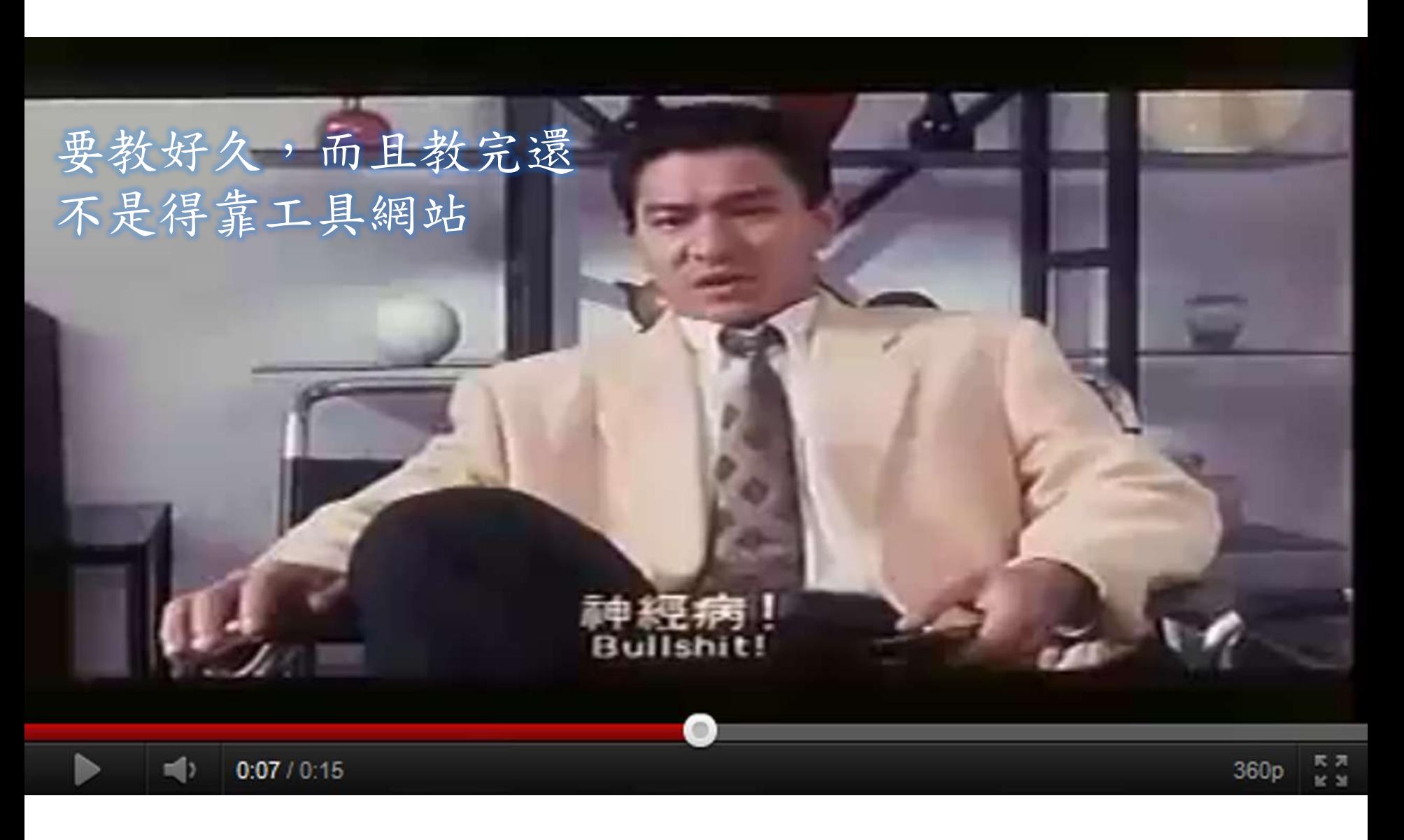

Web Programming 網際網路程式設計 9

### 那這門課的 HTML 還要教什麼

- 首先,你應該已經知道 HTML 是什麼,大概有哪些元素可以呈 現,要用的時候去哪裡查
- 你在寫 HTML 時,不是在寫程式,而是在決定怎麼樣標示你的 文件,標示時要注意幾點
	- 正確:除了[速查網站外](http://www.w3schools.com/html/html_quick.asp),還有一種[測試網站可](http://validator.w3.org/)以幫助寫出正確的 HTML
	- 合理:既然是你的文件,也就沒有標準答案,但至少要合理。很 多常見的網頁設施(見下頁的例子),其實都有約定成俗的做法
	- 配合 CSS:現在 HTML 只是用來組織架構
		- 以一本書為例,HTML 只負責哪裡是第一章,哪裡是第二章,至於第一 章的背景顏色、標題的字體等等,都是由 CSS 決定

# Garden

兀 完 全

皇

拔

A demonstration of what can be accomplished visually through CSSbased design. Select any style sheet from the list to load it into this page.

Download the sample html file and ess file The Beauty of CSS Design

#### The Road to Enlightenment

Littering a dark and dreary road lay the past relics of browser-specific tags, incompatible DOMs, and broken CSS support.

Today, we must clear the mind of past practices. Web enlightenment has been achieved thanks to the tireless efforts of folk like the W3C, WaSP and the major browser creators.

The css Zen Garden invites you to relax and meditate on the important lessons of the masters. Begin to see with clarity. Learn to use the (yet to be) time-honored techniques in new and invigorating fashion. Become one with the web.

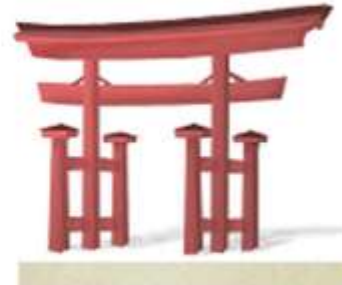

#### selectra design:

**Under the Seal by Eric** Stoltz

Make 'em Proud by Michael McAghon and **Scotty Reifsnyder** 

**Orchid Beauty by Kevin Addison** 

Oceanscape by Justin Gray

CSS Co., Ltd. by Benjamin Klemm

Sakura by Tatsuya Uchida

Kyoto Forest by John Politowski

- 怎麼配合 CSS
- 通用標籤
	- 沒有邏輯意義,只有物理意義
- $\blacksquare$  <div>
	- 區模(block)通用標籤
	- $-\langle$ div class="footer">
- $\blacksquare$  <span>
	- 行內(lnline)通用標籤
	- <span class="date">

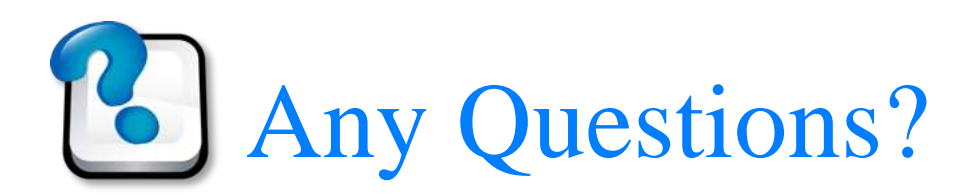

### CSS

- **Cascading Style Sheets**
- 層疊樣式表

- 樣式表?
	- 就是一堆標籤該怎麼呈現
- 層疊?
	- 有名的 CSS 選取器 (CSS selector)
	- 搞懂這個,網頁設計就解決一大半了

### CSS 選取器

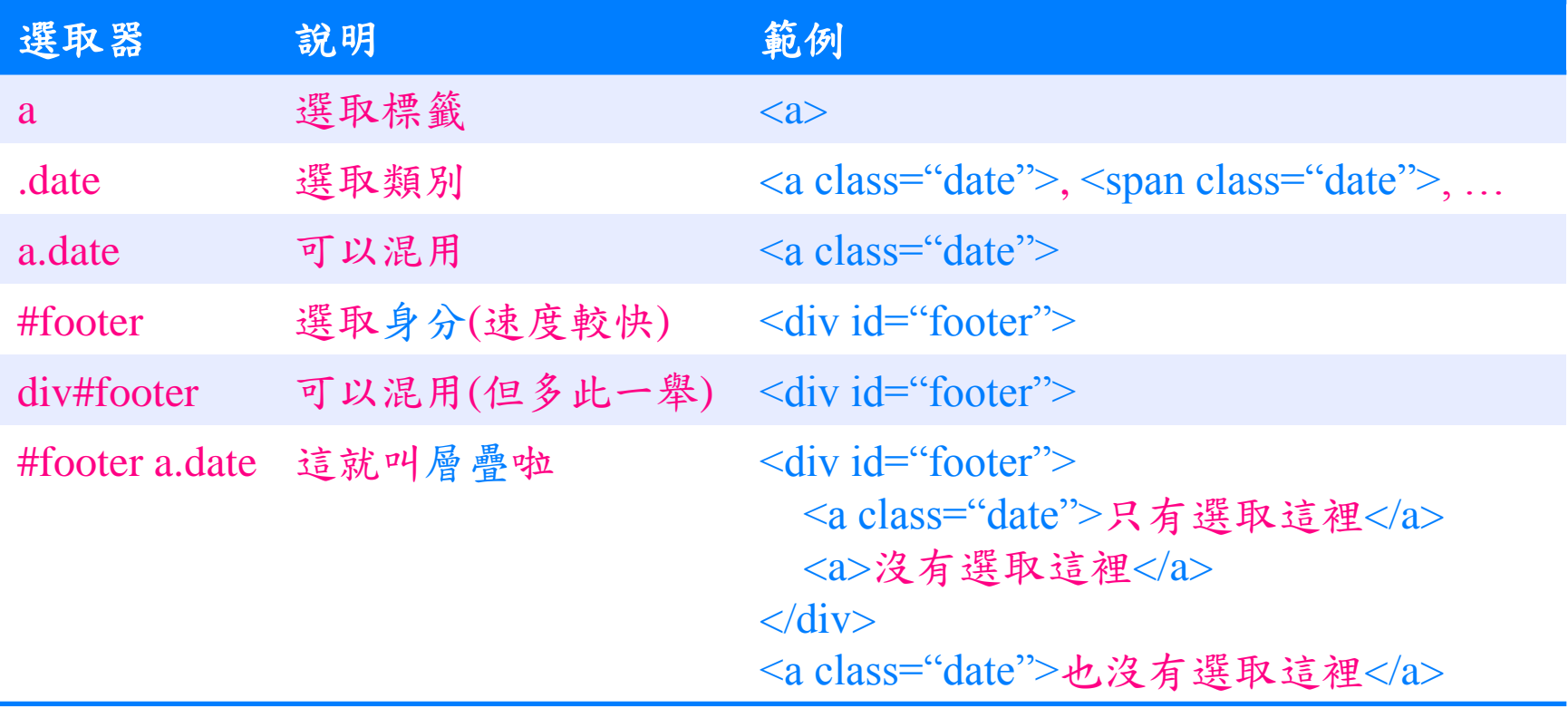

### 選了,然後呢

- 你幾乎可以設定任何東西
	- 背景顏色、邊框、文字顏色、字體、文字大小、文字顏色、外邊 界、內邊界…
	- <http://www.w3schools.com/css/>
	- <http://css.1keydata.com/tw/>
	- <http://www.hsiu28.net/>
- 甚至標籤是否為區塊或是行內都能改(display)
	- 所以其實 HTML 設不設都沒關係,但是一般還是會在 HTML 採用 正確的標籤,除非有特殊需求才會用 CSS 改這個 display 樣式
- HTML 沒有的定位方式
	- 浮動(float)跟位置(position)
	- 這種<del>進階的</del>排版只能靠 CSS 中達成,現在已經隨處可見

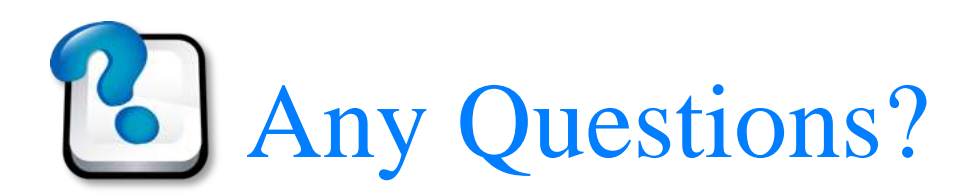

### Today's (second) assignment 今天的(第二個)任務

### 設計你們網站需要的頁面

- 先討論每個畫面需要哪些區塊(記得要包含前一個任務的 about us 頁),用 HTML 架構出來,再用 CSS 填上基本的色塊,裡頭 可[以加](http://www.blindtextgenerator.com/lorem-ipsum)[些](http://www.fillerati.com/)[文](http://html-ipsum.com/)[字,](http://www.randomtext.me/)會更貼近真實的感覺
	- $-$  草稿 →設計 →程式
	- <http://merry.ee.ncku.edu.tw/~xxx/> 至少要有個清單連到所有頁面
- 參考資料
	- [Ultimate](http://sixrevisions.com/user-interface/website-wireframing/) [Guide](http://sixrevisions.com/user-interface/website-wireframing/) [to](http://sixrevisions.com/user-interface/website-wireframing/) [Website](http://sixrevisions.com/user-interface/website-wireframing/) [Wireframing](http://sixrevisions.com/user-interface/website-wireframing/)
	- [30](http://speckyboy.com/2010/10/27/30-fresh-web-ui-mobile-ui-and-wireframe-kits/) [Fresh](http://speckyboy.com/2010/10/27/30-fresh-web-ui-mobile-ui-and-wireframe-kits/) [Web](http://speckyboy.com/2010/10/27/30-fresh-web-ui-mobile-ui-and-wireframe-kits/) [UI,](http://speckyboy.com/2010/10/27/30-fresh-web-ui-mobile-ui-and-wireframe-kits/) [Mobile](http://speckyboy.com/2010/10/27/30-fresh-web-ui-mobile-ui-and-wireframe-kits/) [UI](http://speckyboy.com/2010/10/27/30-fresh-web-ui-mobile-ui-and-wireframe-kits/) [and](http://speckyboy.com/2010/10/27/30-fresh-web-ui-mobile-ui-and-wireframe-kits/) [Wireframe](http://speckyboy.com/2010/10/27/30-fresh-web-ui-mobile-ui-and-wireframe-kits/) [Kits](http://speckyboy.com/2010/10/27/30-fresh-web-ui-mobile-ui-and-wireframe-kits/)
	- [Google](https://docs.google.com/templates?q=) [文件範本](https://docs.google.com/templates?q=)
- 老師會在 10/16星期日 23:59 之後到各組的首頁去看,可以寄個 報告(例如工作分配或是設計重點等等)給老師,以防老師眠殘 沒注意到你們的特色

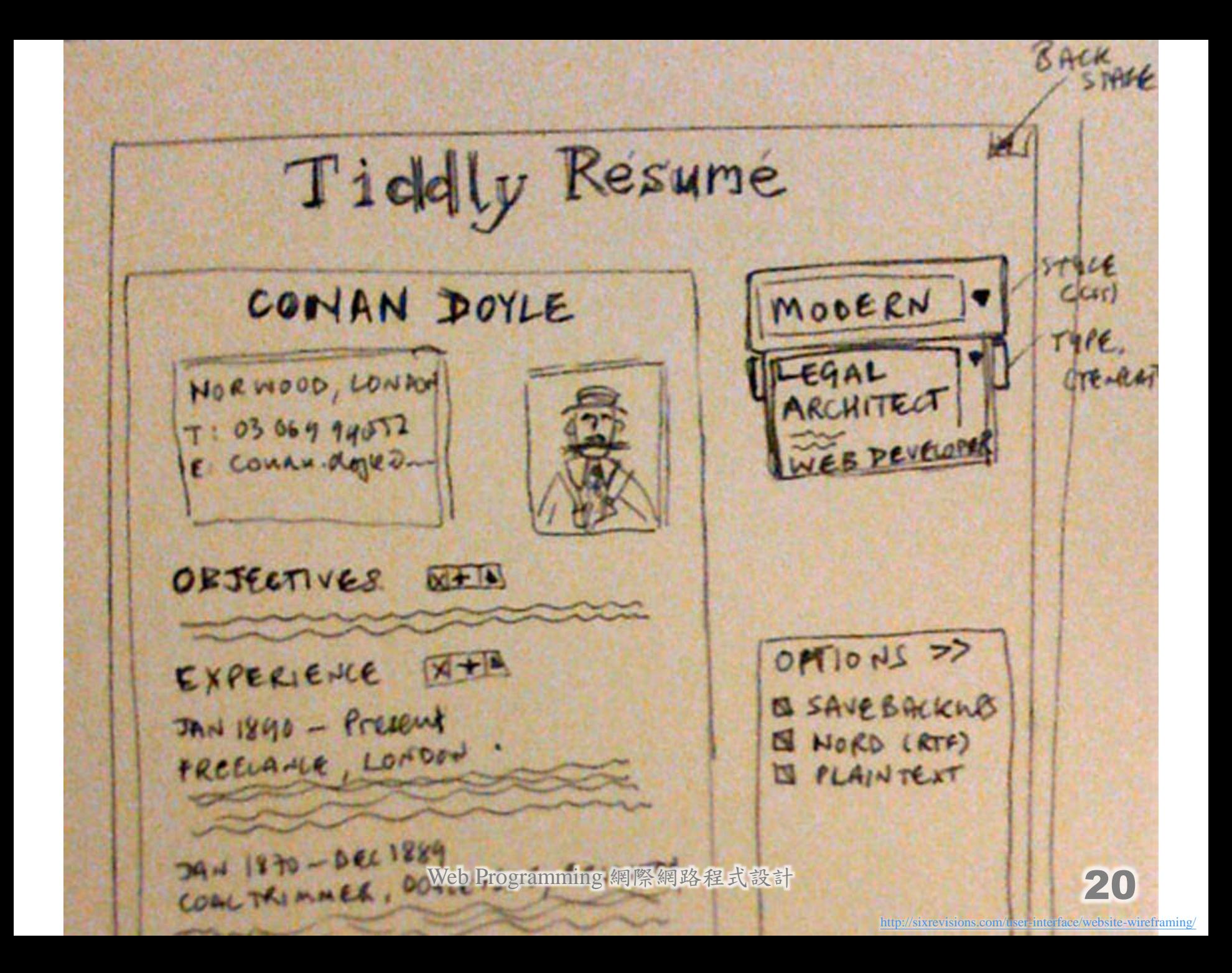

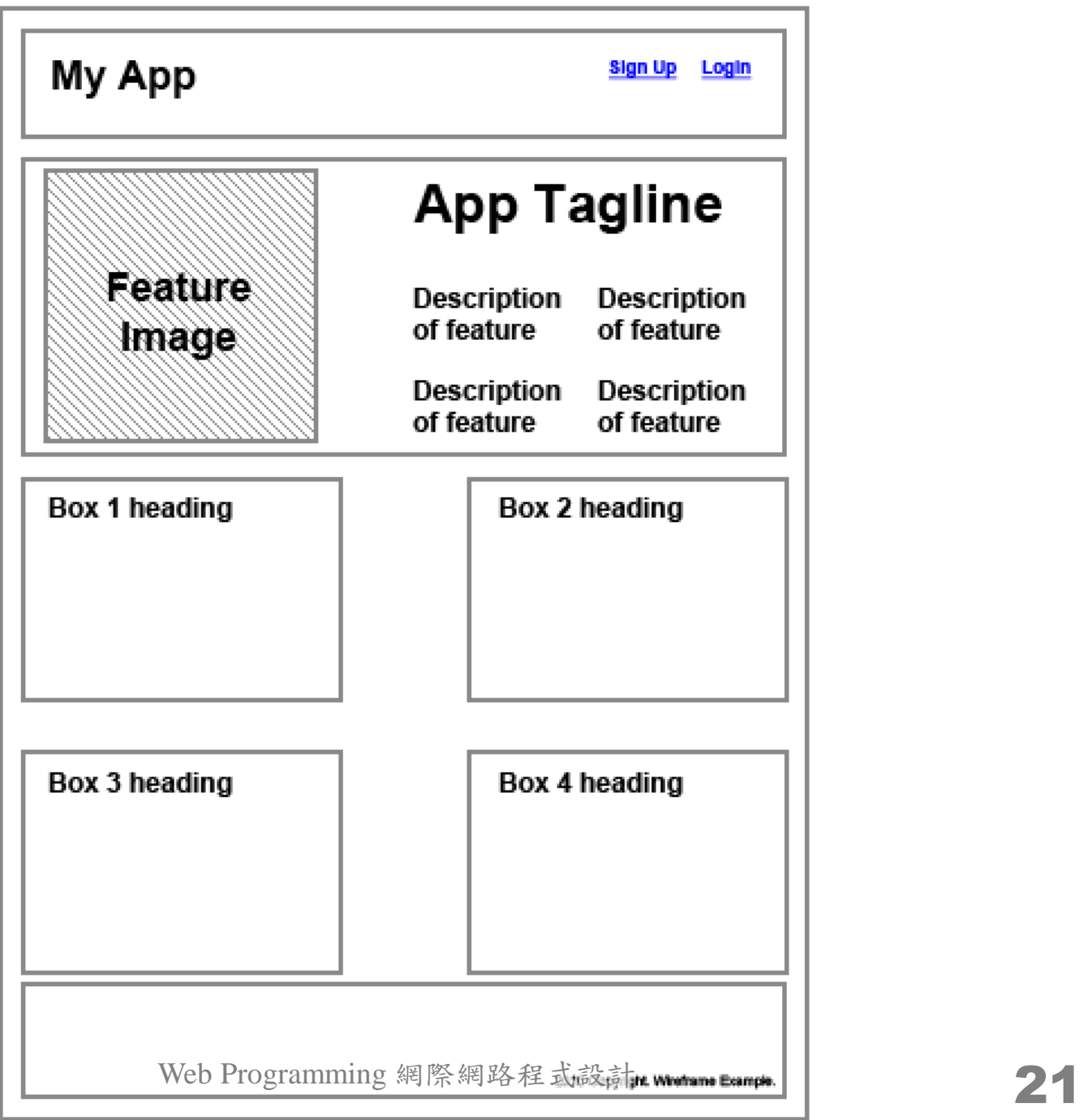

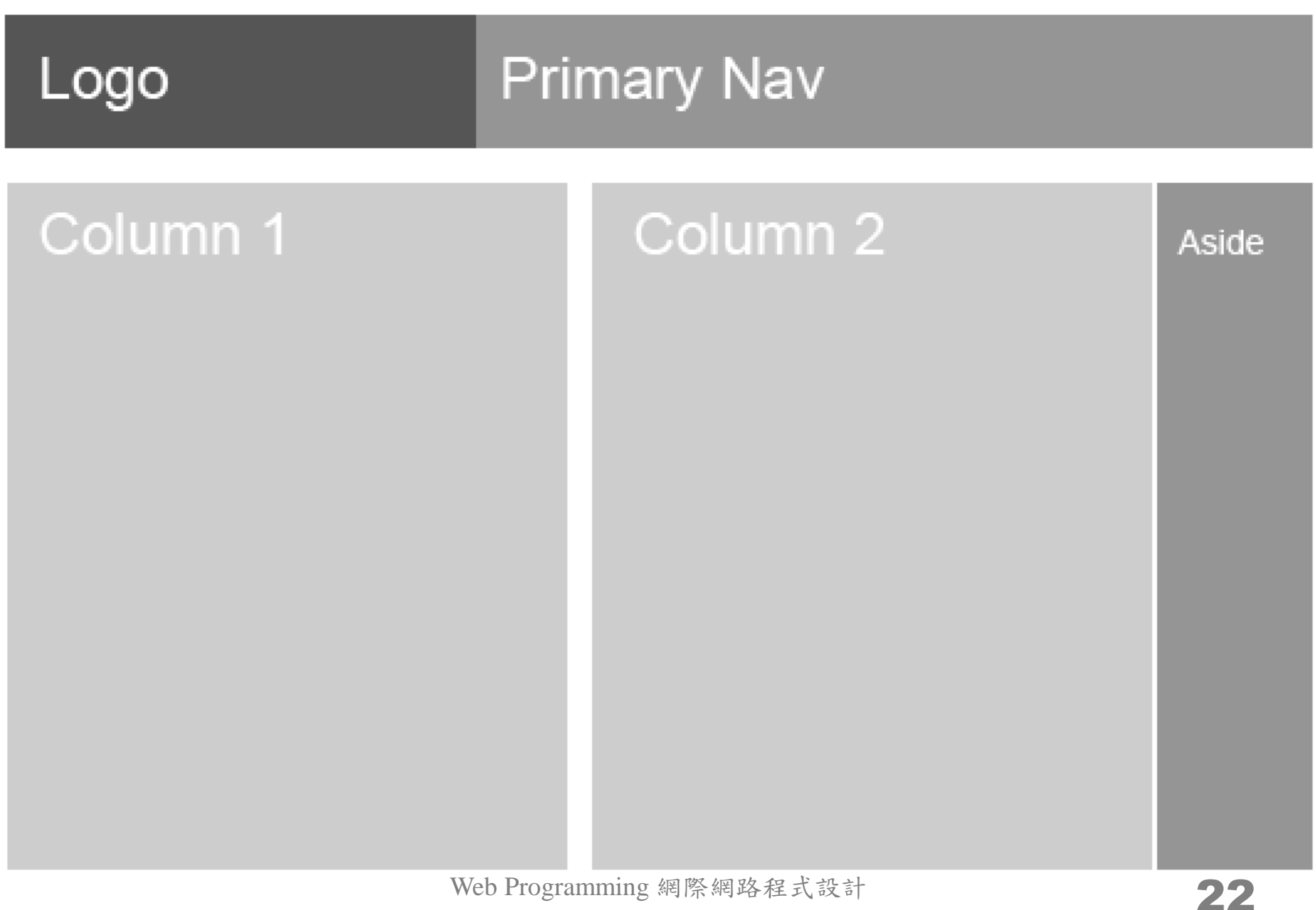

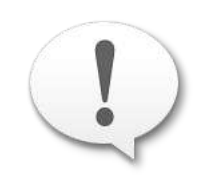

### 注意縮排,讓你們的原始碼更好讀 gg=G in vi

Appendix 附錄

### HTML5

- 非常新的技術:2012 前之前都不會成為標準
- 多媒體:<audio>, <canvas>, <video>...
- 互動性表單(不需要 Javascript)
- 儲存機制
- 擁抱過去:相容於之前的 HTML 版本甚至 XHTML
- 語意:<header>, <footer>, <nav>, <aside>...
- [今天就用](http://msdn.microsoft.com/zh-tw/scriptjunkie/gg454786.aspx) [HTML5](http://msdn.microsoft.com/zh-tw/scriptjunkie/gg454786.aspx) [的新語意標籤](http://msdn.microsoft.com/zh-tw/scriptjunkie/gg454786.aspx)
- 另外一方面,[CSS3](http://www.onextrapixel.com/2011/04/06/the-most-important-css3-properties-explained/) 其實只是更花俏而已

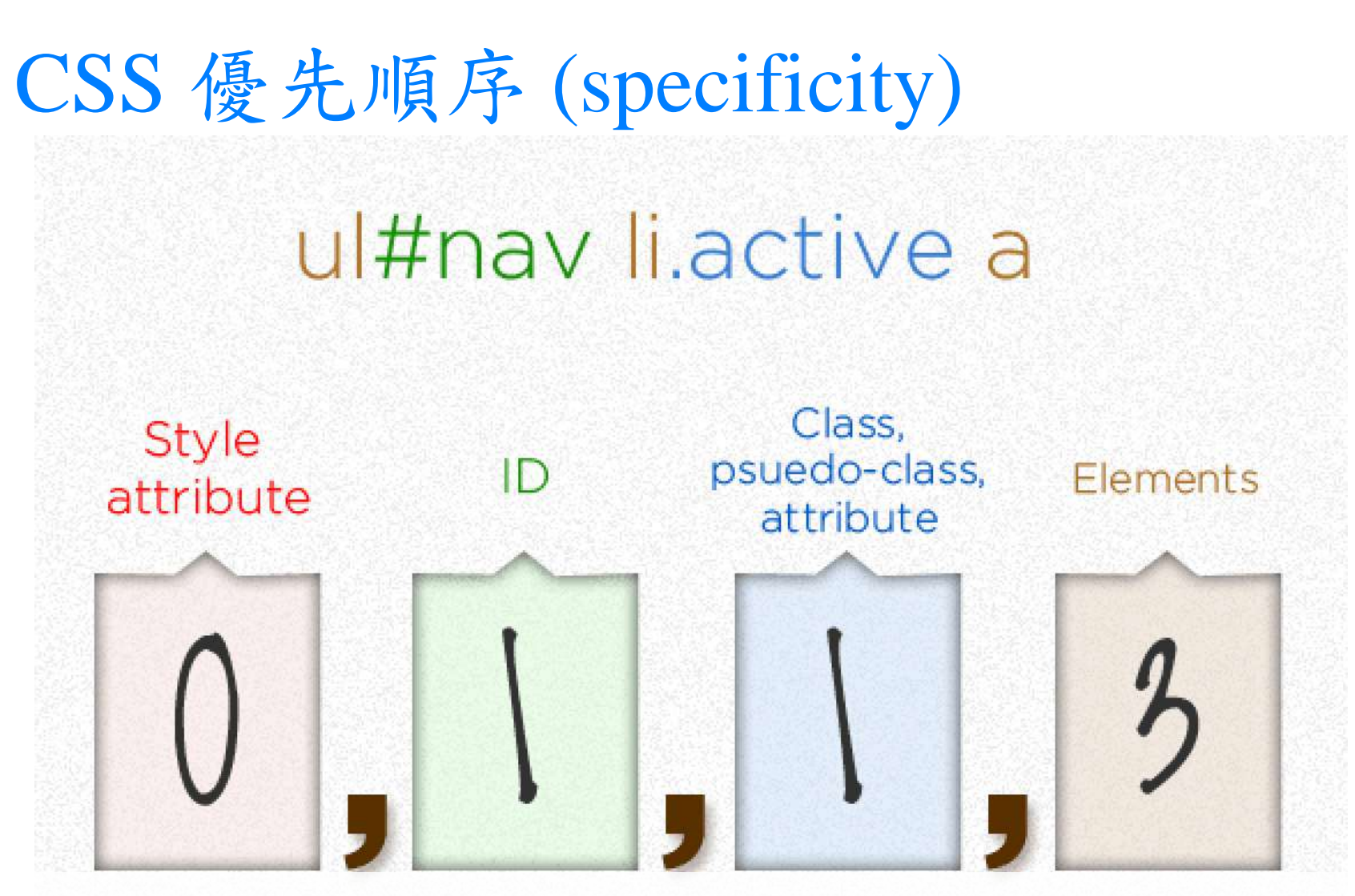

<http://css-tricks.com/855-specifics-on-css-specificity/> <http://net.tutsplus.com/tutorials/html-css-techniques/quick-tip-understanding-css-specificity/>

Web Programming 網際網路程式設計 26

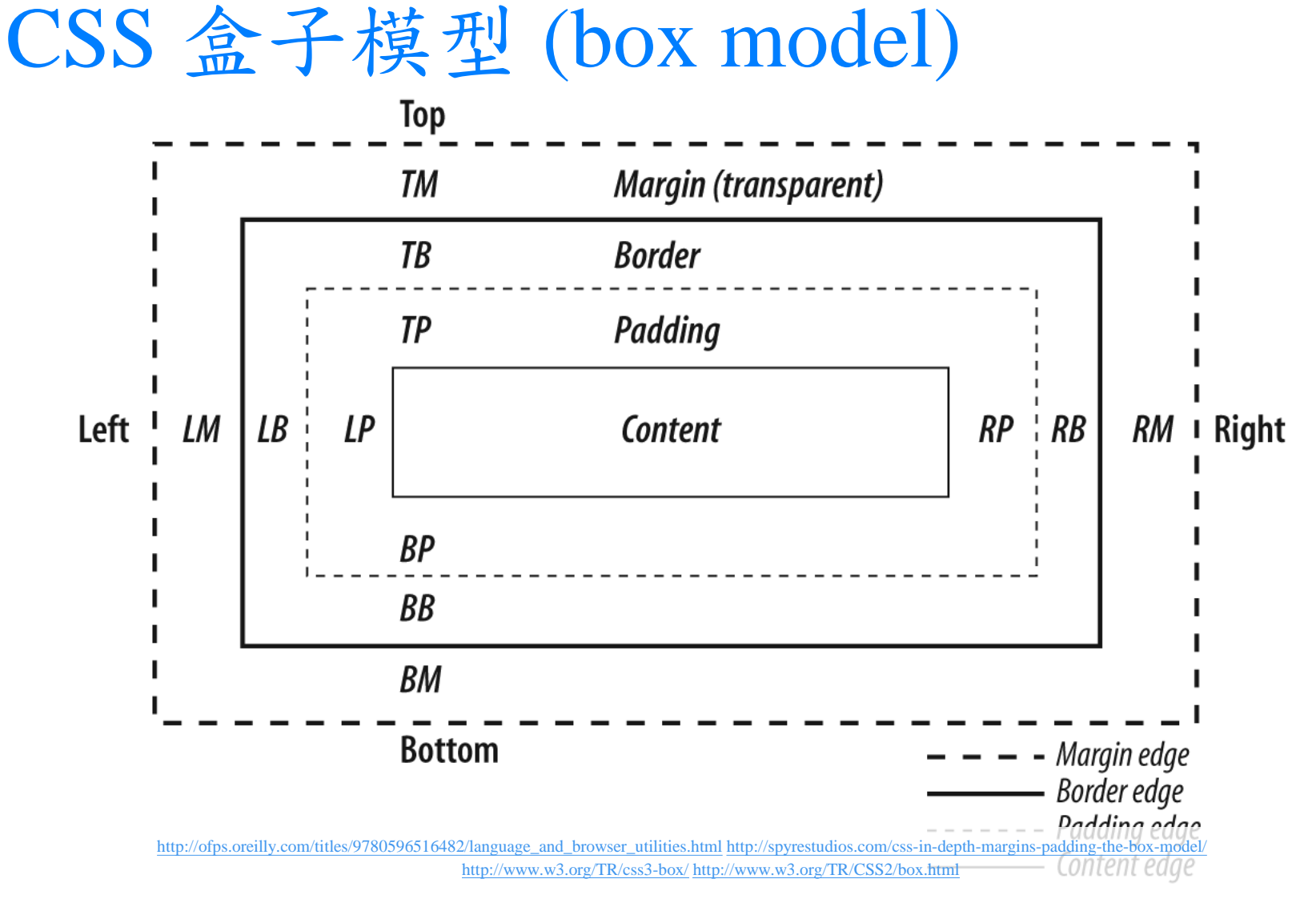

Web Programming 網際網路程式設計

### CSS 定位 (float and position)

- 浮動既不是區塊也不是行內排版
	- #sidebar { float: left; width: 100px; }
- 一般來說,非浮動元素相對於它的父元素有一定的流動(flow)方式(依據區塊/ 行內等觀念)
	- $-$  #element id { position: relative; left: 100px; top 100px; }
- 想要精確定位某個元素
	- $-$  #element id { position: absolute; left: 100px; top 100px; }
- 第三種定位可以把元素釘在螢幕上
	- #element id { position: fixed; left:  $100px$ ; top  $100px$ ; }
- <http://spyrestudios.com/css-in-depth-floats-positions/>
- [http://coding.smashingmagazine.com/2007/05/01/css-float-theory-things-you](http://coding.smashingmagazine.com/2007/05/01/css-float-theory-things-you-should-know/)[should-know/](http://coding.smashingmagazine.com/2007/05/01/css-float-theory-things-you-should-know/)
- 以上這些觀念一定要實際操作才能體會